**要** 

 $F10$ 

, which is strongly separated as  $\mathbb R$  and  $\mathbb R$  and  $\mathbb R$  and  $\mathbb R$  and  $\mathbb R$  are  $\mathbb R$  and  $\mathbb R$  and  $\mathbb R$  are  $\mathbb R$  and  $\mathbb R$  are  $\mathbb R$  and  $\mathbb R$  are  $\mathbb R$  and  $\mathbb R$  are  $\mathbb R$  and  $\mathbb R$  are  $\mathbb R$  and

 $\ldots$  "  $\ldots$   $\text{IPO}$ " "

 $\alpha$  and  $\alpha$  is the contract of  $\alpha$  is the contract of  $\alpha$ 

**股识吧 gupiaozhishiba.com**

参考资料来源: 百科—配股

 $\alpha$  and  $\alpha$ 

xx公司 介绍

 $XX$ 

 $\rightharpoonup$  —— (  $*$  // $*$ fedom.net/zhengquantushu/index.html

 $F10$ 

**九、如何分析上市公司的基本面?如何看,怎么看,看什么,从 哪里看?**

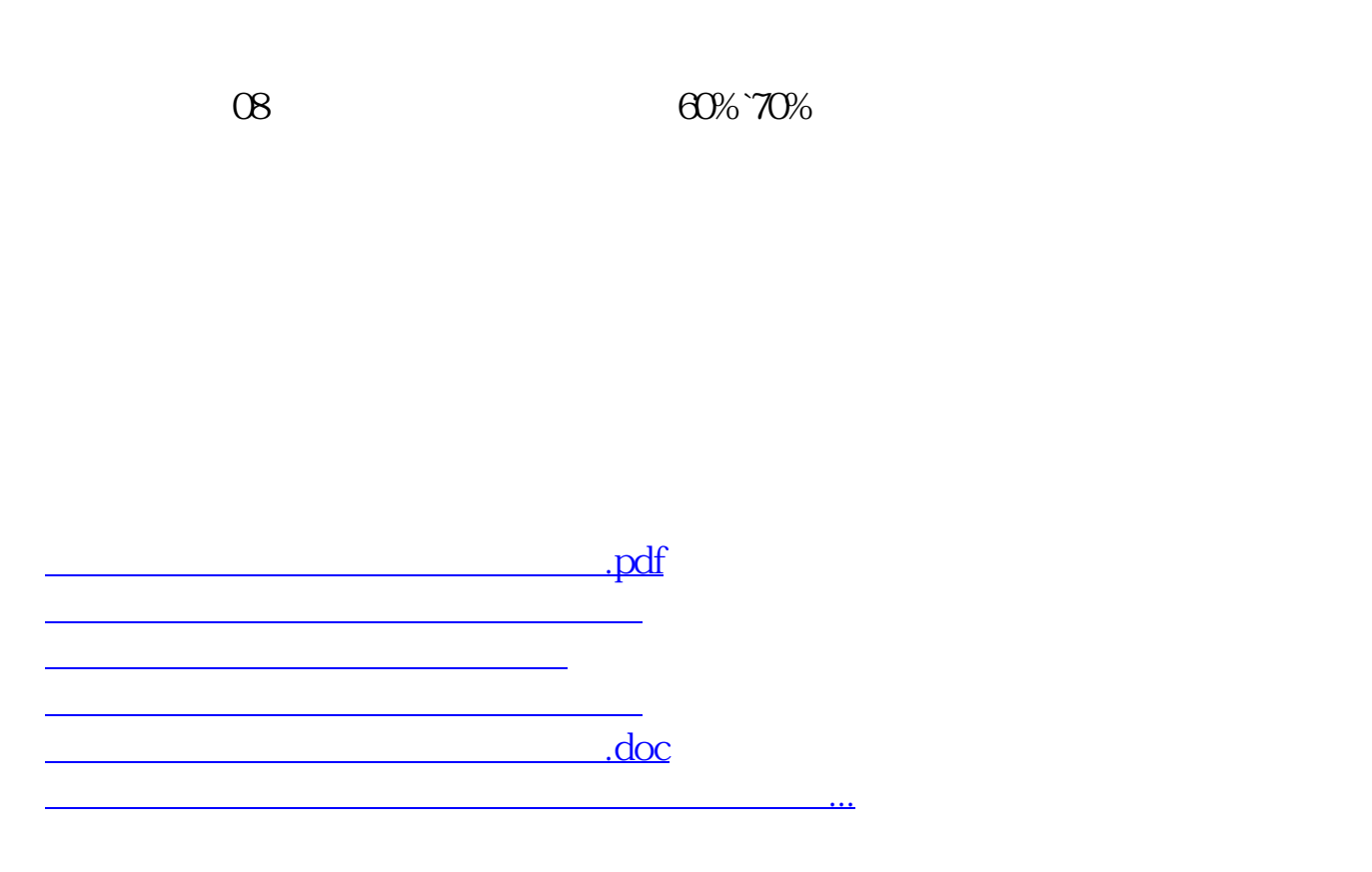

<https://www.gupiaozhishiba.com/article/21922023.html>